## Uma introdução ao PRD

Bruno Ribas

Centro de Computação Científica e Software Livre

<span id="page-0-0"></span>June 26, 2007

#### **1** [O que](#page-2-0) é?

- · Općões do projeto
- · O laboratório na escola

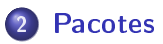

# O que é o PRD

#### Projeto do Governo do Estado

#### Envolve: UFPR, CELEPAR, CETEPAR, SEED

- **Todos (2200) Colégios Estaduais recebem laboratório**
- <span id="page-2-0"></span>Afeta 1milhao e meio de alunos

# O que é o PRD

- Projeto do Governo do Estado
- Envolve: UFPR, CELEPAR, CETEPAR, SEED
- · Todos (2200) Colégios Estaduais recebem laboratório
- Afeta 1milhao e meio de alunos

## A funcão da UFPR

- Proporcionar um ambiente Linux para ser utilizado por criancas e professores
- Garantir economia na compra do Hardware
	- $\blacktriangleright$  boot-remoto
	- $\triangleright$  multiterminal, sem esse avanco apenas 80% das escolas seriam afetadas
- Garantir os mesmos meios para todas as escolas

## Općões do projeto

- · As escolas não precisam/devem possuir um administrador UNIX
- Controle de todas as escolas centralizado em Curitiba
- <span id="page-5-0"></span>o Modelo de laboratório com processamento centralizado

## O laboratório na escola

- UMA servidora de processamento de alto desempenho
- 4multiterminais sem disco [garantindo 20 terminais]
- <span id="page-6-0"></span>1multiterminal para secretaria

### Pacotes PRD

<span id="page-7-0"></span>Hoje o PRD conta com 1 script e 28 pacotes .

## Pacotes PRD

- prd-init [script]
- prd-acroread
- prd-admlocal
- prd-ajuda
- prd-all
- prd-all-multiterminal
- o prd-auto-upgrade
- o prd-base
- o prd-bootremoto
- o prd-estatistica
- o prd-executa
- prd-extra
- o prd-ferramentas
- $\bullet$  prd-firewall
- o prd-interface
- o prd-kernel
- o prd-midia
- o prd-multiterminal
- o prd-nobreak
- o prd-nucleo
- prd-proxy
- o prd-proxy-nucleo
- o prd-record
- o prd-recovery
- prd-som
- o prd-xbase
- xserver-xephyr
- o prd-webcam
- <span id="page-8-0"></span>o prd-bios